#### **Stacks**

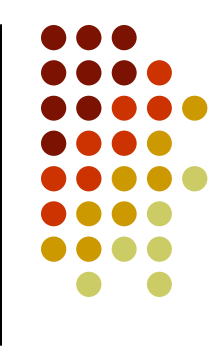

- A stack is a data structure that only allows items to be inserted and removed at **one end**
	- We call this end the **top** of the stack
	- $\bullet$ The other end is called the bottom
- Access to other items in the stack is not allowed
- <sup>A</sup>**LIFO** (Last In First Out) data structure

## **Using a Stack**

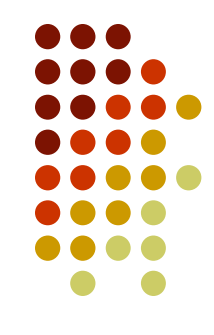

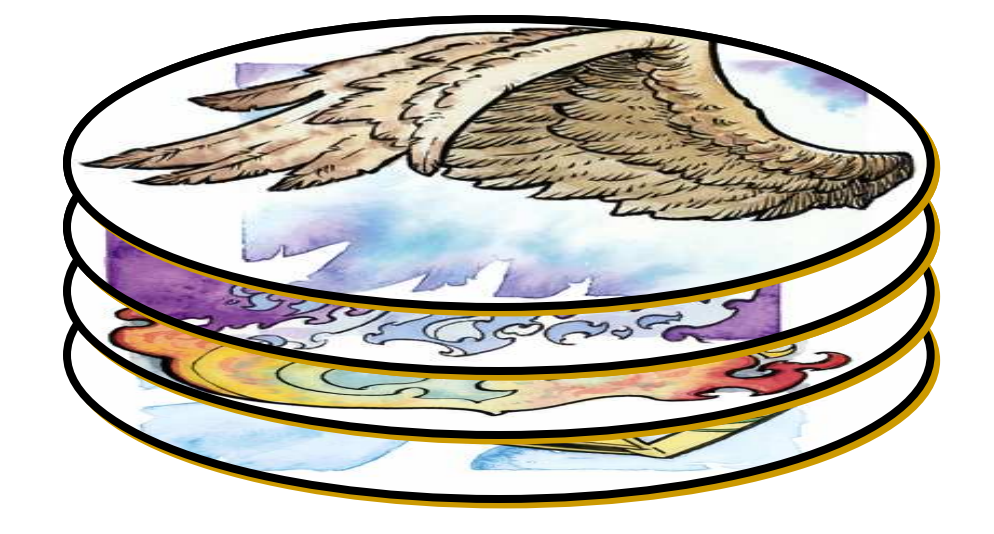

### **What Are Stacks Used For?**

- Most programming languages use a "call stack" to implement function calling
	- When a method is called, its line number and other useful information are pushed (inserted) on the call stack
	- When a method ends, it is popped (removed) from the call stack and execution restarts at the indicated line number in the method that is now at the top of the stack

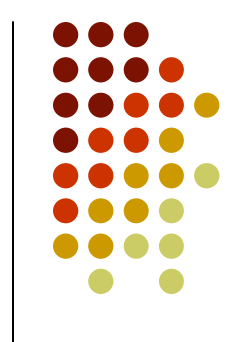

#### **The Call Stack**

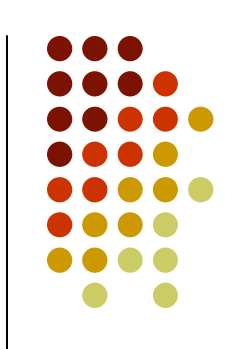

This is a display of the call stack (from the Eclipse Debug window)

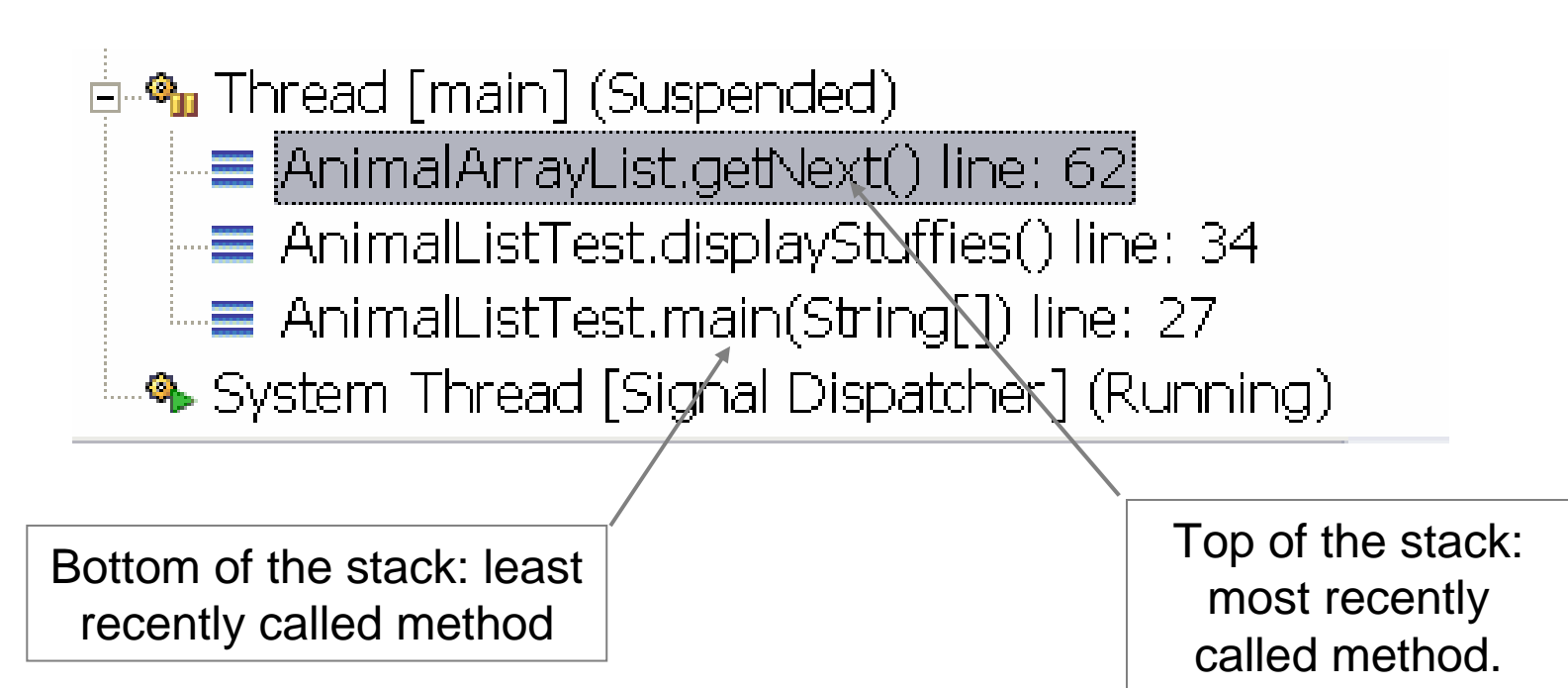

### **Call Stacks and Recursion**

- A call stack is what makes recursion possible
- **Stacks are also important when traversing tree data** structures
	- $\bullet$ They enable us to "backtrack" through the tree
	- $\bullet$ We'll see more about this later in the course

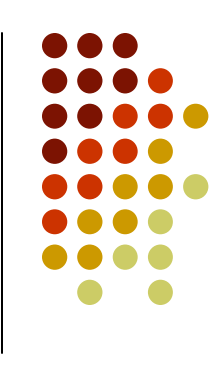

## **Stack Operations**

- A stack should implement (at least) these operations:
	- $\bullet$ **push** – insert an item at the top of the stack
	- $\bullet$ **pop** – remove and return the top item
	- **peek** return the top item (without removing it)  $\bullet$
- These operations should be performed efficiently in O(1) time

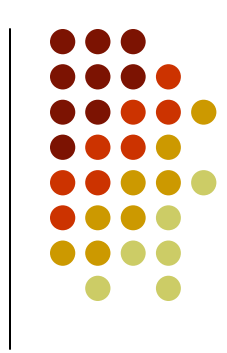

#### **Axioms**

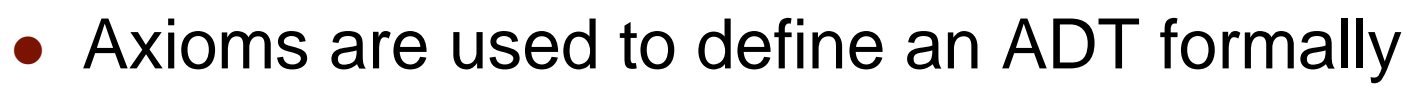

- Example
	- Axiom to specify that the last item inserted into stack is the first item to be removed

(stack.push(newItem)).pop() = stack

(stack.push(newItem)).peek() = newItem

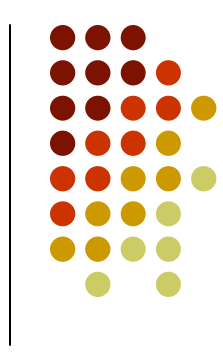

## **Stack Implementation**

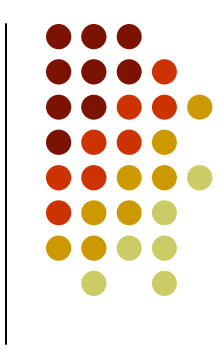

- The stack ADT can be implemented using a variety of data structures. We will look at two:
	- $\bullet$ Arrays
	- $\bullet$ Linked Lists
- Both implementations must implement all the stack operations

### **Stack: Array Implementation**

- $\bullet$  If an array is used to implement a stack what is a good index for the top item?
	- $\bullet$ Is it position 0?
	- Is it position n-1?
- Note that push and pop must both work in  $O(1)$  time as stacks are usually assumed to be extremely fast
- The index of the top of the stack is the number of items in the stack - 1

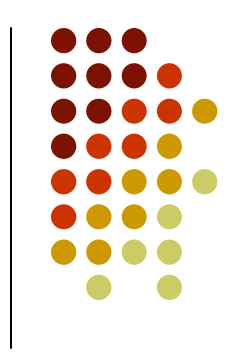

## **Array Stack Example**

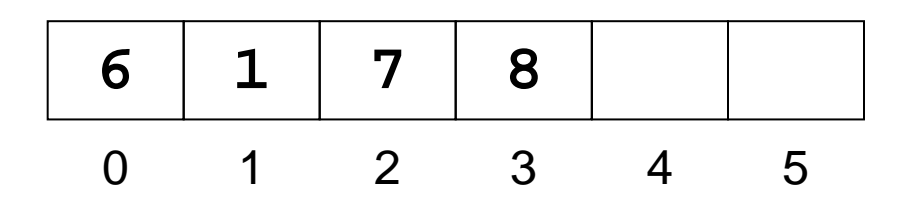

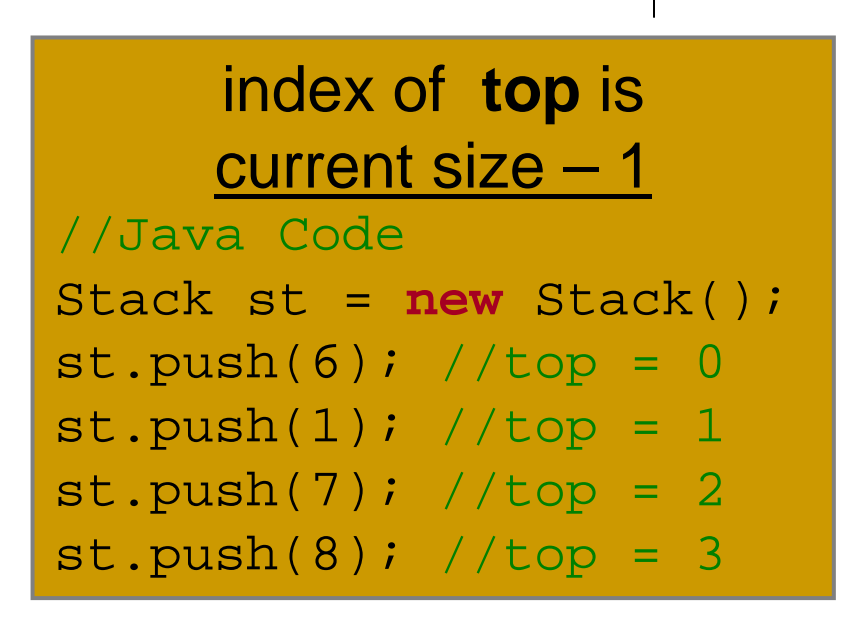

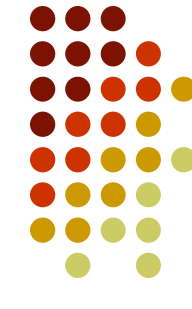

## **Array Stack Example**

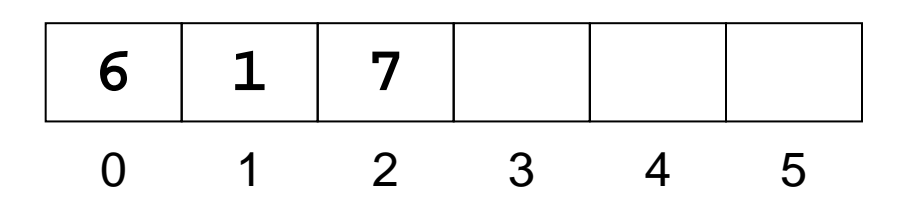

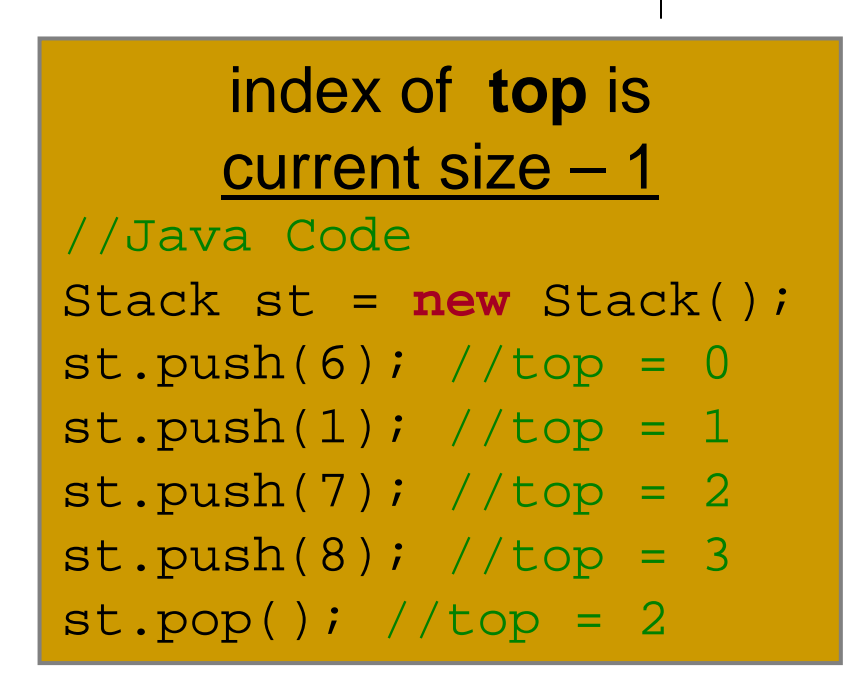

# **Array Implementation Summary**

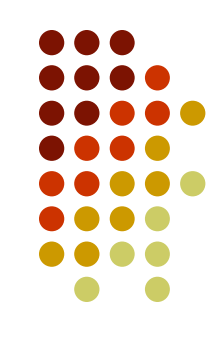

- $\bullet$ Easy to implement a stack with an array
- $\bullet$ • push and pop can be performed in  $O(1)$  time
- $\bullet$  But the implementation is subject to the limitation of arrays that the size must be initially specified because
	- The array size must be known when the array is created and is  $\bullet$ fixed, so that the right amount of memory can be reserved
	- $\bullet$ Once the array is full no new items can be inserted
- If the maximum size of the stack is not known (or is much larger than the expected size) a dynamic array can be used
	- $\bullet$ • But occasionally push will take  $O(n)$  time